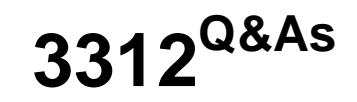

### Avaya Aura Contact Center Administration Exam

## **Pass Avaya 3312 Exam with 100% Guarantee**

Free Download Real Questions & Answers **PDF** and **VCE** file from:

**https://www.leads4pass.com/3312.html**

100% Passing Guarantee 100% Money Back Assurance

Following Questions and Answers are all new published by Avaya Official Exam Center

**C** Instant Download After Purchase **83 100% Money Back Guarantee** 365 Days Free Update

800,000+ Satisfied Customers

**Leads4Pass** 

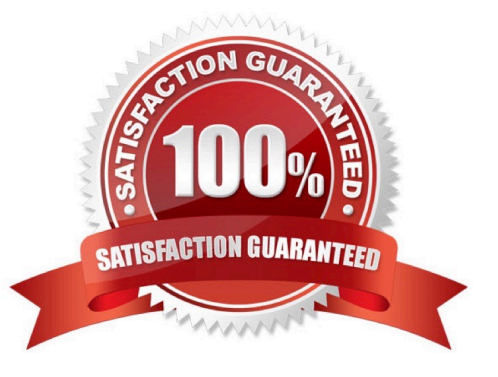

# **Leads4Pass**

#### **QUESTION 1**

When using the Configuration Tool, which user can upload or download data to and from the Contact Center Manager Server?

- A. SYSMON
- B. IUSR\_SWC
- C. iceAdmin
- D. Administrator

Correct Answer: D

#### **QUESTION 2**

Refer to the exhibit.

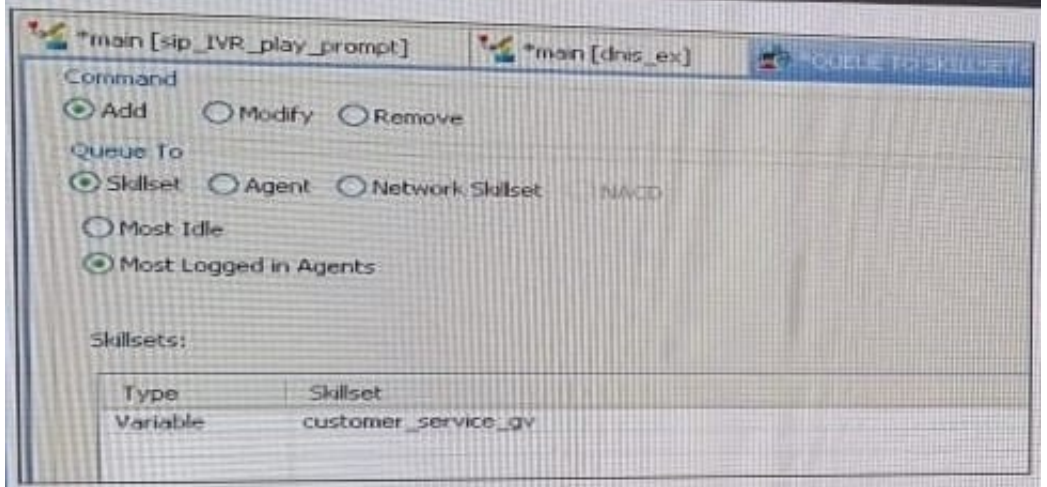

The Queue block in the exhibit shows queuing to multiple skillsets as referenced in the Global variable, customer\_service\_gv. The administrator would like the calls to queue to the skillset with the most logged in agents. Using a Queue block, under which tab would the Most Logged in Agents be configured?

A. Logic

- B. Processing
- C. Queue
- D. Setup

Correct Answer: A

#### **QUESTION 3**

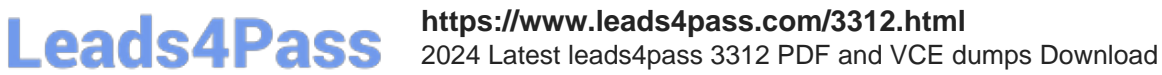

The administrator has created a primary flow application that will point to a secondary flow application. From the block palette, which block is used to point one script to another?

- A. Anchor Block
- B. Logic Block
- C. Reference Block
- D. Anonymous Block

Correct Answer: D

#### **QUESTION 4**

A supervisor with Avaya Aura Contact Center (AACC) would like to create a custom Application Display. The data fields available fall into three categories: cumulative, fixed, and instantaneous.

What is an example of a fixed data field?

- A. Service Level Threshold
- B. Average Answered Delay
- C. Application Name
- D. Calls Waiting
- Correct Answer: B

#### **QUESTION 5**

The CCMS Host Application Interface (HAI) Service provides database lookup and call data attachment service without using a Customer Developed Applicatior (CDA). What is used to configure this service?

- A. Task Flow Executor (TFE)
- B. Application Programming Interface (API)
- C. Data Exchange Server (DX Server)
- D. Database Integration Wizard (DIW)

Correct Answer: A

[3312 Practice Test](https://www.leads4pass.com/3312.html) [3312 Study Guide](https://www.leads4pass.com/3312.html) [3312 Braindumps](https://www.leads4pass.com/3312.html)